## **LÍMITES DE FUNCIONES POLINÓMICAS**

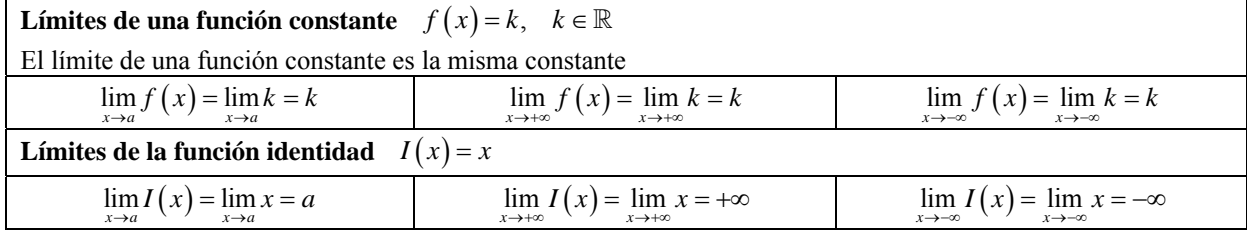

## • **Límites en un punto finito**.

Utilizando las propiedades del álgebra de límites:  $\lim_{x\to 2} (x+3) = \lim_{x\to 2} x + \lim_{x\to 2} 3 = 2+3 = 5$  $\lim_{x \to 5} x^2 = \lim_{x \to 5} (x \cdot x) = \lim_{x \to 5} x \cdot \lim_{x \to 5} x = 5 \cdot 5 = 5^2 = 25$ En general,  $\lim_{x \to a} x^n = a^n$  $\lim_{x \to 4} (3x-5) = \lim_{x \to 4} (3x) - \lim_{x \to 4} 5 = \lim_{x \to 4} 3 \cdot \lim_{x \to 4} x - \lim_{x \to 4} 5 = 3 \cdot 4 - 5 = 12 - 5 = 7$ Recuerda: TEOREMA DEL RESTO El valor numérico de un polinomio  $P(x)$  para  $x = a$ es igual al resto de dividir  $P(x)$  entre  $(x-a)$ .  $P(a) = R$  $(x-2)$  3  $-5$  4 2 6 2  $3 \t1 \t6$ 

 $\lim_{x\to 2} (3x^2 - 5x + 4) = \lim_{x\to 2} (3x^2) - \lim_{x\to 2} (5x) + \lim_{x\to 2} 4 = \lim_{x\to 2} 3 \cdot \lim_{x\to 2} x^2 - \lim_{x\to 2} 5 \cdot \lim_{x\to 2} x + \lim_{x\to 2} 4 = 3 \cdot 2^2 - 5 \cdot 2 + 4 = 12 - 10 + 4 = 6$ En general:

$$
\lim_{x \to a} P(x) = P(a)
$$
 El límite de una función polinómica  $P(x)$  cuando x tiende hacia a  
( $a \in \mathbb{R}$ ) es igual al valor numérico de  $P(x)$  para  $x = a$ .

 $\lim_{x\to 6} (4x^2 - 7x + 1) = 4.6^2 - 7.6 + 1 = 144 - 42 + 1 = 103$ 

### • **Límites en el infinito**.

$$
\lim_{x \to +\infty} (x^2 + 4x - 3) = \lim_{x \to +\infty} x^2 + \lim_{x \to +\infty} 4 \cdot \lim_{x \to +\infty} x - \lim_{x \to +\infty} 3 = (+\infty)^2 + 4 \cdot (+\infty) - 3 = +\infty + \infty - 3 = +\infty - 3 = +\infty
$$
  

$$
\lim_{x \to +\infty} (3x^2 - 5x + 4) = 3(+\infty)^2 - 5 \cdot (+\infty) + 4 = +\infty - \infty + 4 = +\infty - \infty \quad \text{(Indetermination)}
$$

Para resolver la indeterminación multiplicamos y dividimos el polinomio por el término de mayor grado:

$$
\lim_{x\to 3} x^x = \lim_{x\to 3} x \cdot \lim_{x\to 3} x \cdot \lim_{x\to 3} x \cdot \lim_{x\to 3} x \cdot 5 = 5 \cdot 5 = 5 \cdot 5 = 25
$$
\n
$$
\lim_{x\to 3} (3x-5) = \lim_{x\to 4} (3x) - \lim_{x\to 4} 5 = \lim_{x\to 4} 3 \cdot \lim_{x\to 4} x - \lim_{x\to 4} 5 = 3 \cdot 4 - 5 = 12 - 5 = 7
$$
\n
$$
\lim_{x\to 2} (3x^2 - 5x + 4) = \lim_{x\to 2} (3x^2) - \lim_{x\to 2} (5x) + \lim_{x\to 2} 4 = \lim_{x\to 2} 3 \cdot \lim_{x\to 2} x^2 - \lim_{x\to 2} 5 \cdot \lim_{x\to 2} x + \lim_{x\to 2} 4 = 3 \cdot 2^2 - 5 \cdot 2 + 4 = 12 - 10
$$
\n
$$
\lim_{x\to a} P(x) = P(a)
$$
\n
$$
\lim_{x\to a} (4x^2 - 7x + 1) = 4 \cdot 6^2 - 7 \cdot 6 + 1 = 144 - 42 + 1 = 103
$$
\n1.11 Find the equation  $\frac{1}{(a \in \mathbb{R})}$  as equal a1 valor numerico de  $P(x)$  para  $x = a$ .

\n
$$
\lim_{x\to 4} (4x^2 - 7x + 1) = 4 \cdot 6^2 - 7 \cdot 6 + 1 = 144 - 42 + 1 = 103
$$
\n2.2 Find the equation  $\frac{1}{(a \in \mathbb{R})}$  as equal a1 valor numerico de  $P(x)$  para  $x = a$ .

\n
$$
\lim_{x\to +\infty} (3x^2 - 5x + 4) = 3(+\infty)^2 - 5 \cdot (+\infty) + 4 = +\infty - \infty + 4 = +\infty - \infty
$$
 (Indeterminate  
\n2) Then,  $\lim_{x\to +\infty} (3x^2 - 5x + 4) = \lim_{x\to +\infty} 3 = (+\infty)^2 + 4 \cdot (+$ 

 $\lim_{x \to +\infty}$  (-4x<sup>2</sup> + 6x + 5) = -4(+∞)<sup>2</sup> + 6 · (+∞) + 5 = -∞ + ∞ + 5 = -∞ + ∞ = +∞ - ∞ *(Indeterminación)* Para resolver la indeterminación multiplicamos y dividimos el polinomio por el término de mayor grado:

$$
\lim_{x \to +\infty} \left( -4x^2 + 6x + 5 \right) = \lim_{x \to +\infty} \left[ -4x^2 \frac{\left( -4x^2 + 6x + 5 \right)}{-4x^2} \right] = \lim_{x \to +\infty} \left[ -4x^2 \left( \frac{-4x^2}{-4x^2} + \frac{6x}{-4x^2} + \frac{5}{-4x^2} \right) \right] =
$$
\n
$$
= \lim_{x \to +\infty} \left[ -4x^2 \left( 1 - \frac{3}{2x} - \frac{5}{4x^2} \right) \right] = \lim_{x \to +\infty} \left( -4x^2 \right) \cdot \lim_{x \to +\infty} \left( 1 - \frac{3}{2x} - \frac{5}{3x^2} \right) =
$$
\n
$$
= -\infty \cdot \left( 1 - \frac{3}{+\infty} - \frac{5}{+\infty} \right) = -\infty \cdot \left( 1 - 0 - 0 \right) = -\infty \cdot 1 = -\infty
$$

Repite este mismo procedimiento para calcular los mismos límites con  $x \to -\infty$ .

Podemos observar que estos límites se pueden expresar como productos de dos factores. El primer factor es el término de mayor grado del polinomio. El segundo es un factor que tiene como límite uno. Por lo tanto, podemos afirmas:

El límite de una función polinómica en el infinito (+∞ ó –∞) es igual al límite del término de mayor grado.

$$
P(x) = a_n x^n + a_{n-1} x^{n-1} + \dots + a_1 x + a_0 \implies \begin{cases} \lim_{x \to +\infty} P(x) = \lim_{x \to +\infty} a_n x^n \\ \lim_{x \to -\infty} P(x) = \lim_{x \to -\infty} a_n x^n \end{cases}
$$

Y, consecuentemente, el límite de una función polinómica en el infinito será siempre infinito, +∞ ó –∞, dependiendo del signo del infinito al que tienda la *x*, del signo del coeficiente del término de mayor grado *an* y de la paridad de *n*.

Calcula los siguientes límites:

a) 
$$
\lim_{x \to \infty} (4x^3 - 5x^2 + 7)
$$
 c)  $\lim_{x \to \infty} (-2x^3 + 6x - 3)$  e)  $\lim_{x \to \infty} (3x^4 - 5x^2 - 7x)$  g)  $\lim_{x \to \infty} (4x^3 - 5x^2 + 8x - 1)$   
\nb)  $\lim_{x \to \infty} (4x^3 - 5x^2 + 7)$  d)  $\lim_{x \to \infty} (-2x^3 + 6x - 3)$  f)  $\lim_{x \to \infty} (3x^4 - 5x^3 - 7x)$  h)  $\lim_{x \to \infty} (-5x^2 + 8x - 1)$   
\na)  $\lim_{x \to \infty} (4x^3 - 5x^2 + 7) = \lim_{x \to \infty} (4x^3) = 4(+\infty)^3 = 4(+\infty) = -\infty$   
\nb)  $\lim_{x \to \infty} (-2x^3 + 6x - 3) = \lim_{x \to \infty} (-2x^3) = -2(-\infty)^3 = -2(-\infty) = -\infty$   
\nc)  $\lim_{x \to \infty} (3x^4 - 5x^2 - 7x) = \lim_{x \to \infty} (3x^4) = 3(+\infty)^4 = 3(+\infty) = +\infty$   
\nf)  $\lim_{x \to \infty} (3x^4 - 5x^2 - 7x) = \lim_{x \to \infty} (3x^4) = 3(-\infty)^4 = 3(+\infty) = +\infty$   
\ng)  $\lim_{x \to \infty} (-5x^2 + 8x - 1) = \lim_{x \to \infty} (-5x^2) = -5(-\infty)^2 = -5(+\infty) = -\infty$   
\nb)  $\lim_{x \to \infty} (-5x^2 + 8x - 1) = \lim_{x \to \infty} (-5x^2) = -5(-\infty)^2 = -5(+\infty) = -\infty$   
\n14.11111111125  
\n15.12.133  
\n16.14.141  
\n27.15.15  
\n30.16  
\n4.27  
\n4.39  
\n5.

#### • **Límites en un punto finito**.

Aplicando las propiedades del álgebra de límites:

$$
\lim_{x \to 3} \frac{5x-1}{2x+7} = \frac{\lim_{x \to 3} (5x-1)}{\lim_{x \to 3} (2x+6)} = \frac{14}{12} = \frac{7}{6}
$$
  

$$
\lim_{x \to 2} \frac{x-2}{x-5} = \frac{\lim_{x \to 2} (x-2)}{\lim_{x \to 2} (x-5)} = \frac{0}{-3} = 0
$$
  

$$
\lim_{x \to 5} \frac{x-2}{x-5} = \frac{\lim_{x \to 5} (x-2)}{\lim_{x \to 5} (x-5)} = \frac{3}{0}
$$
INDETERMINACIÓN

Cuando nos aparezca la indeterminación  $\frac{k}{0}$  tendremos que estudiar los límites laterales. Si éstos coinciden, entonces el límite existe y coincide con el valor de los límites laterales, pero, si los límites laterales son distintos,

entonces el límite no existe. Los límites laterales van a ser infinitos, sólo nos falta determinar su signo. Para ello tenemos dos formas de hacerlo:

1) Con tablas de valores

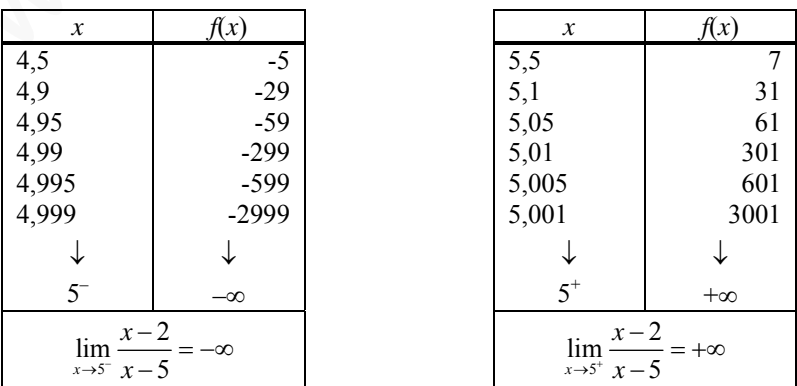

como los límites laterales son distintos, entonces no existe dicho límite

$$
\lim_{x \to 5^-} \frac{x-2}{x-5} \neq \lim_{x \to 5^+} \frac{x-2}{x-5} \implies \quad \text{if} \quad \lim_{x \to 5} \frac{x-2}{x-5}
$$

Una opción más simple sería darle a la función un valor muy próximo a 5 por la izquierda y otro muy próximo por la derecha y observar el signo.

#### 2) Estudiando el signo de la función

Puesto que sabemos que los límites laterales van a ser infinitos, sólo nos queda por determinar el signo de cada uno de los límites laterales. Dicho signo lo podemos obtener estudiando el signo de la función y observando qué sucede a la izquierda y a la derecha de 5.

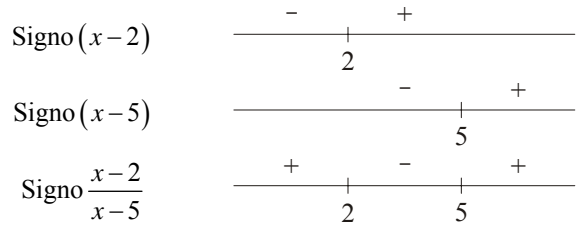

Por lo tanto, como la función a la izquierda de 5 es negativa, el límite por la izquierda será –∞, y, como a la derecha de 5 la función es positiva, el límite por la derecha será +∞, y podemos afirmar, por ser los límites laterales distintos, que no existe el límite de dicha función cuando *x* tiende a 5.

$$
\lim_{x \to 5^{-}} \frac{x-2}{x-5} = -\infty\n\n\lim_{x \to 5^{+}} \frac{x-2}{x-5} = +\infty\n\n\frac{\lim_{x \to 5^{-}} \frac{x-2}{x-5} \neq \lim_{x \to 5^{+}} \frac{x-2}{x-5} \implies \cancel{A} \lim_{x \to 5} \frac{x-2}{x-5}
$$

───────────────────────

 $(x-3)$  $(x+1)$  $(x-3)$  $\int_{3}^{\frac{\lambda+1}{\lambda+1}} (x-3)^2 dx = \frac{x+3}{\lim_{x \to 3} (x-3)^2}$ 3  $\lim_{x \to 1} \frac{x+1}{1} = \frac{\lim_{x \to 3} (x+1)}{5}$  $3)^{2}$  lim  $(x-3)^{2}$  0 *x x x*  $x+1$   $\lim_{x\to 3}$   $(x)$  $(x-3)^2$   $\lim_{x \to 3} |(x-3)^2|$ → →  $\frac{(x+1)}{(-3)^2} = \frac{\lim_{x\to 3} (x+1)}{\lim_{x\to 3} [(x-3)^2]}$  $=\frac{4}{0}$  INDETERMINACIÓN

Estudiamos los límites laterales (con el signo de la función)

$$
Signo(x+1)
$$
\n
$$
-1
$$
\n
$$
Signo(x-3)^{2}
$$
\n
$$
-1
$$
\n
$$
-1
$$
\n
$$
3
$$
\n
$$
Signo\frac{x+1}{(x-3)^{2}}
$$
\n
$$
-1
$$
\n
$$
3
$$

Por lo tanto,

e xiste el límite de dicha función cuando x tiende a 5.  
\n
$$
\lim_{x \to 5} \frac{x-2}{x-5} = -\infty \Bigg\} \Rightarrow \lim_{x \to 5} \frac{x-2}{x-5} \neq \lim_{x \to 5} \frac{x-2}{x-5} \Rightarrow \frac{1}{x} \lim_{x \to 5} \frac{x-2}{x-5}
$$
\n
$$
\frac{x+1}{x-3} = \frac{\lim_{x \to 3} (x+1)}{\lim_{x \to 3} [(x-3)^2]} = \frac{4}{0}
$$
\nNDETERMINACIÓN  
\n
$$
\lim_{x \to 3} \frac{x}{\lim_{x \to 3} [(x-3)^2]} = \frac{4}{0}
$$
\nNDETERMINACIÓN  
\n
$$
\lim_{x \to 3} (x-3)^2 = \frac{1}{1}
$$
\n
$$
\frac{1}{1}
$$
\n
$$
\frac{1}{1}
$$
\n
$$
\frac{x+1}{(x-3)^2} = +\infty \Bigg\} \Rightarrow \lim_{x \to 3} \frac{x+1}{(x-3)^2} = \lim_{x \to 3} \frac{x+1}{(x-3)^2} = \lim_{x \to 3} \frac{x+1}{(x-3)^2} = +\infty
$$
\n
$$
\lim_{x \to 1} \frac{x+1}{(x-3)^2} = +\infty \Bigg\} \Rightarrow \lim_{x \to 3} \frac{x+1}{(x-3)^2} = \lim_{x \to 3} \frac{x+1}{(x-3)^2} \Rightarrow \exists \lim_{x \to 3} \frac{x+1}{(x-3)^2} = +\infty
$$
\n
$$
\lim_{x \to 1} \frac{x+1}{(x-1)^2} = \frac{3}{0}
$$
\nNDETERMINACIÓN  
\n
$$
\lim_{x \to 0} (x-4) = \frac{1}{1}
$$

────────────────────────

$$
\lim_{x \to 1} \frac{x-4}{(x-1)^2} = \frac{\lim_{x \to 1} (x-4)}{\lim_{x \to 1} [(x-1)^2]} = \frac{-3}{0}
$$
 INDETERMINACIÓN

Estudiamos los límites laterales (con el signo de la función)

$$
Signo(x-4)
$$
\n
$$
= 4
$$
\n
$$
Signo(x-1)^{2}
$$
\n
$$
= 4
$$
\n
$$
= 4
$$
\n
$$
= 4
$$
\n
$$
= 4
$$
\n
$$
= 4
$$
\n
$$
= 4
$$

Por lo tanto,

$$
\lim_{x \to 1^{-}} \frac{x-4}{(x-1)^{2}} = -\infty \qquad \Rightarrow \qquad \lim_{x \to 1^{-}} \frac{x-4}{(x-1)^{2}} = \lim_{x \to 1^{+}} \frac{x-4}{(x-1)^{2}} \qquad \Rightarrow \qquad \lim_{x \to 1^{+}} \frac{x-4}{(x-1)^{2}} = -\infty
$$

Los límites anteriores (indeterminación *k*/0) también pueden resolverse matizando como es la convergencia a cero del denominador:

$$
\lim_{x \to 5^{-}} \frac{x-2}{x-5} = \frac{3}{0^{-}} = -\infty
$$
\n
$$
\lim_{x \to 5^{+}} \frac{x-2}{x-5} = \frac{3}{0^{+}} = +\infty
$$
\n
$$
\lim_{x \to 3} \frac{x+1}{(x-3)^{2}} = \frac{4}{0^{+}} = +\infty
$$
\n
$$
\lim_{x \to 4} \frac{x-1}{-(x-4)^{2}} = \frac{3}{0^{-}} = -\infty
$$
\n
$$
\lim_{x \to 4} \frac{x-1}{-(x-4)^{2}} = \frac{3}{0^{-}} = -\infty
$$
\n
$$
\lim_{x \to 4} \frac{x-3}{-(x-1)^{2}} = \frac{-3}{0^{-}} = +\infty
$$

Utiliza algún programa informático como Graphmatica o Derive para representar las funciones dadas y observar en la gráfica los resultados de los límites ──────────────────────────────────────────────────────────────────

$$
\lim_{x \to 3} \frac{3x^2 - 10x + 3}{x^2 - 4x + 3} = \frac{3 \cdot 3^2 - 10 \cdot 3 + 3}{3^2 - 4 \cdot 3 + 3} = \frac{0}{0}
$$
 INDETERMINACIÓN

Al ser los valores numéricos del numerador y del denominador iguales a cero, 3 es una raíz de ambos polinomios y, por lo tanto, (*x*–3) es un factor tanto del numerador como del denominador. Para resolver dicha indeterminación debemos descomponer en factores dichos polinomios y simplificar el factor (*x*–3) todas las veces que sea posible. De esta forma no volverá a salir la indeterminación 0/0.

$$
\begin{array}{c|cccc}\n3 & 3 & -10 & 3 \\
& 9 & -3 & & 3 & -3 \\
\hline\n& 3 & -1 & 0 & & 1 & -1 & 0 \\
& 3x^2 - 10x + 3 = (x - 3)(3x - 1) & & x^2 - 4x + 3 = (x - 3)(x - 1)\n\end{array}
$$

$$
\lim_{x \to 3} \frac{3x^2 - 10x + 3}{x^2 - 4x + 3} = \lim_{x \to 3} \frac{(x - 3)(3x - 1)}{(x - 3)(x - 1)} = \lim_{x \to 3} \frac{3x - 1}{x - 1} = \frac{3 \cdot 3 - 1}{3 - 1} = \frac{8}{2} = 4
$$

Utiliza algún program informático como Graphmatica o Derive para representar las funciones dados y observar en  
\nla gráfica los resultados de los limites  
\n
$$
\lim_{x\to 3} \frac{3x^2 - 10x + 3}{x^2 - 4x + 3} = \frac{3 \cdot 3^2 - 10 \cdot 3 + 3}{3^2 - 4 \cdot 3 + 3} = \frac{0}{0}
$$
\n**INDETERMINACIÓN**  
\nAl ser los valores numéricos del numerador y del denominador iguales a cero, 3 es una raíz de ambos polinomios y,  
\ndebemos descomponer en factores dichos polinomios y simplificar el factor (x-3) todas las veces que sea posible.  
\nDe esta forma no volverá a salir la indeterminación 0/0.  
\n
$$
\lim_{x\to 3} \frac{3}{x^2 - 10x + 3} = \lim_{x\to 3} \frac{(x-3)(3x-1)}{(x-3)(x-1)} = \lim_{x\to 3} \frac{3x-1}{x-1} = \frac{3 \cdot 3-1}{3-1} = \frac{8}{2} = 4
$$
\n
$$
\lim_{x\to 3} \frac{x^3 - 10x + 3}{x^2 - 4x + 3} = \lim_{x\to 3} \frac{(x-3)(3x-1)}{(x-3)(x-1)} = \lim_{x\to 3} \frac{3x-1}{x-1} = \frac{3 \cdot 3-1}{3-1} = \frac{8}{2} = 4
$$
\n
$$
\lim_{x\to 3} \frac{x^3 + x^2 - 8x - 12}{x^3 + 8x^2 + 20x + 16} = \frac{0}{0}
$$
\n**INDETERMINACIÓN**  
\n
$$
= \frac{-2}{1} \qquad \frac{1}{1} = \frac{-8}{-6} = \frac{-12}{1} = \frac{1}{2} = \frac{1}{2} = \frac{1}{2} = \frac{-2}{-1} = \frac{1}{2} = \frac{-2}{-12} = \frac{-1}{-1} = \frac{-1}{2} = \frac{-2}{-12} = \frac{-1}{1} = \frac{-1}{2} = \frac{-2}{-12} = \frac{-1}{1} = \frac{1}{2} = \frac{-2}{1} = \frac{-2}{1} = \frac{-2}{1} = \frac{-1}{2} = \frac{-2}{1} = \frac{-1}{2} = \frac{-
$$

$$
\lim_{x \to 1} \frac{2x^3 - 3x^2 + 1}{x^3 - 3x^2 + 3x - 1} = \lim_{x \to 1} \frac{(x - 1)^2 (2x + 1)}{(x - 1)^3} = \lim_{x \to 1} \frac{2x + 1}{x - 1} = \frac{3}{0}
$$
 INDETERMINACIÓN

Estudiamos los límites laterales

(Estudiando el signo o dándole valores muy próximos a 1, por la izquierda y por la derecha)

$$
\lim_{x \to 1^{-}} \frac{2x+1}{x-1} = -\infty\n\n\lim_{x \to 1^{+}} \frac{2x+1}{x-1} = +\infty\n\n\left.\n\right\} \implies \lim_{x \to 1^{-}} \frac{2x+1}{x-1} \neq \lim_{x \to 1^{+}} \frac{2x+1}{x-1} \implies \n\mathcal{A} \lim_{x \to 1} \frac{2x+1}{x-1}
$$

y, por lo tanto,

$$
\lim_{x \to 1^{-}} \frac{2x^3 - 3x^2 + 1}{x^3 - 3x^2 + 3x - 1} = -\infty
$$
\n
$$
\lim_{x \to 1^{-}} \frac{2x^3 - 3x^2 + 1}{x^3 - 3x^2 + 3x - 1} = +\infty
$$
\n
$$
\lim_{x \to 1^{+}} \frac{2x^3 - 3x^2 + 1}{x^3 - 3x^2 + 3x - 1} \neq \lim_{x \to 1^{+}} \frac{2x^3 - 3x^2 + 1}{x^3 - 3x^2 + 3x - 1} \implies \cancel{A} \lim_{x \to 1} \frac{2x^3 - 3x^2 + 1}{x^3 - 3x^2 + 3x - 1}
$$

──────────────────────────────────────────────────────────────────

## • **Límites en el infinito**.

$$
\lim_{x\to1} \frac{2x^3 - 3x^2 + 1}{x^3 - 3x^2 + 3x - 1} = +\infty
$$
\n**• Límites en el infinito.**\n
$$
\lim_{x\to1} \frac{2x^3 + x^2 - 4x + 5}{x^3 - 3x^2 + 3x - 1} = \lim_{x\to1} (2x^3 + x^2 - 4x + 5) = \frac{1}{\infty}
$$
\n
$$
\lim_{x\to1} \frac{2x^3 + x^2 - 4x + 5}{-5x^2 + 3x - 1} = \lim_{x\to1} \frac{2x^3 \frac{2x^3 + x^2 - 4x}{1!} - \frac{4x^3}{3!} - \frac{4x^2}{3!} - \frac{4x^2}{3!} - \frac{4x^3}{2!} - \frac{4x^2}{2!} - \frac{4x^3}{2!} - \frac{4x^2}{2!} - \frac{4x^3}{2!} - \frac{4x^2}{5!} - \frac{4x^2}{5!} - \frac{4x^2}{
$$

Análogamente se procedería en el caso de ser *x* → –∞:

$$
\lim_{x \to -\infty} \frac{2x^3 + x^2 - 4x}{-5x^2 + 3x - 1} = +\infty
$$

$$
\lim_{x \to +\infty} \frac{5x^2 - 3x + 1}{4x^2 - 2x - 7} = \frac{\lim_{x \to +\infty} (5x^2 - 3x + 1)}{\lim_{x \to +\infty} (4x^2 - 2x - 7)} = \frac{+\infty}{+\infty}
$$
 INDETERMINACIÓN

Para resolver esta indeterminación vamos a usar el mismo método que utilizamos para las funciones polinómicas con la indeterminación ∞–∞, aplicándolo, por separado, tanto al numerador como al denominador: "multiplicamos y dividimos por el término de mayor grado".

──────────────────────────────────────────────────────────────────

$$
\lim_{x \to +\infty} \frac{5x^2 - 3x + 1}{4x^2 - 2x - 7} = \lim_{x \to +\infty} \frac{5x^2 \frac{5x^2 - 3x + 1}{5x^2}}{4x^2 \frac{4x^2 - 2x - 7}{4x^2}} = \lim_{x \to +\infty} \frac{5x^2 \left(\frac{5x^2}{5x^2} - \frac{3x}{5x^2} + \frac{1}{5x^2}\right)}{4x^2 \left(\frac{4x^2}{4x^2} - \frac{2x}{4x^2}\right)} = \lim_{x \to +\infty} \frac{5x^2 \left(1 - \frac{3}{5x} + \frac{1}{5x^2}\right)}{4x^2 \left(1 - \frac{1}{2x} - \frac{7}{4x^2}\right)} =
$$
\n
$$
= \lim_{x \to +\infty} \left(\frac{5x^2}{4x^2} \cdot \frac{1 - \frac{3}{5x} + \frac{1}{5x^2}}{1 - \frac{1}{2x} - \frac{7}{4x^2}}\right) = \lim_{x \to +\infty} \frac{5x^2}{4x^2} \cdot \lim_{x \to +\infty} \frac{1 - \frac{3}{5x} + \frac{1}{5x^2}}{1 - \frac{1}{2x} - \frac{7}{4x^2}} = \lim_{x \to +\infty} \frac{5}{4} \cdot \lim_{x \to +\infty} \frac{5 - \lim_{x \to +\infty} \frac{5 - \lim_{x \to +
$$

Análogamente se procedería en el caso de ser *x* → –∞:

$$
\lim_{x \to -\infty} \frac{5x^2 - 3x + 1}{4x^2 - 2x - 7} = \frac{5}{4}
$$

$$
\lim_{x \to +\infty} \frac{-3x-5}{2x^2 - x + 6} = \frac{\lim_{x \to +\infty} (-3x-5)}{\lim_{x \to +\infty} (2x^2 - x + 6)} = \frac{-\infty}{+\infty}
$$
 INDETERMINACIÓN  
\n
$$
\lim_{x \to +\infty} \frac{-3x-5}{2x^2 - x + 6} = \lim_{x \to +\infty} \frac{-3x\frac{-3x}{-3x}}{2x^2\frac{2x^2 - x + 6}{2x^2}} = \lim_{x \to +\infty} \frac{-3x\left(\frac{-3x}{-3x} + \frac{-5}{-3x}\right)}{2x^2\left(\frac{2x^2}{2x^2} - \frac{x}{2x^2} + \frac{6}{2x^2}\right)} = \lim_{x \to +\infty} \frac{-3x\left(1 + \frac{5}{3x}\right)}{2x^2\left(1 - \frac{1}{2x} + \frac{3}{x^2}\right)} =
$$
  
\n
$$
= \lim_{x \to +\infty} \left(\frac{-3x}{2x^2} \cdot \frac{1 + \frac{5}{3x}}{1 - \frac{1}{2x} + \frac{3}{x^2}}\right) = \lim_{x \to +\infty} \frac{-3x}{2x^2} \cdot \lim_{x \to +\infty} \frac{1 + \frac{5}{3x}}{1 - \frac{1}{2x} + \frac{3}{x^2}} = \lim_{x \to +\infty} \frac{-3}{2x} \cdot \lim_{x \to +\infty} \frac{1 + \frac{5}{3x}}{1 - \frac{1}{2x} + \frac{3}{x^2}} =
$$
  
\n
$$
= \frac{-3}{+\infty} \cdot \frac{1 + \frac{5}{+\infty}}{1 - \frac{1}{+\infty} + \frac{3}{+\infty}} = 0 \cdot \frac{1 + 0}{1 - 0 + 0} = 0 \cdot 1 = 0
$$
  
\nAnálogamente se procederia en el caso de ser  $x \to -\infty$ :  
\n
$$
\lim_{x \to -\infty} \frac{-3x-5}{2x^2 - x + 6} = 0
$$

En este procedimiento se observa que este tipo de límites se reduce a realizar el producto de dos límites, el primero es el límite del cociente de los términos de mayor grado del numerador y del denominador, respectivamente, y, el segundo, siempre es igual a 1. Por lo tanto se puede afirmar:

El límite de una función racional (cociente de dos polinomios) cuando  $x \to \pm \infty$  es igual al límite del cociente de los términos de mayor grado del numerador y del denominador

$$
\lim_{x \to \pm \infty} \frac{P(x)}{Q(x)} = \lim_{x \to \pm \infty} \frac{a_m x^m + a_{m-1} x^{m-1} + \dots + a_1 x + a_0}{b_n x^n + b_{n-1} x^{n-1} + \dots + b_1 x + b_0} = \lim_{x \to \pm \infty} \frac{a_m x^m}{b_n x^n}
$$

$$
= \frac{-3}{+\infty} \cdot \frac{1+\infty}{1-\frac{1}{+\infty}+\frac{3}{+\infty}} = 0 \cdot \frac{1+0}{1-0+0} = 0 \cdot 1 = 0
$$
  
Análogamente se procedería en el caso de ser  $x \to -\infty$ :  
 
$$
\lim_{x \to -\infty} \frac{-3x-5}{2x^2-x+6} = 0
$$
  
En este procedimiento se observa que este tipo de límites se reduce a realizar el producto de dos límites, el  
es el límite del cociente de los términos de mayor grado del numerador y del denominador, respectivamente  
 segundo, siempre es igual a 1. Por lo tanto se puede afirmar:  
 El límite de una función racional (cociente de dos polinomios) cuando  $x \to \pm \infty$  es igual al límite del cocie  
 los términos de mayor grado del numerador y del denominador  
 
$$
\lim_{x \to \pm \infty} \frac{P(x)}{Q(x)} = \lim_{x \to \pm \infty} \frac{a_n x^n + a_{m-1} x^{m-1} + \dots + a_1 x + a_0}{b_n x^n + b_{n-1} x^{n-1} + \dots + b_1 x + b_0} = \lim_{x \to \pm \infty} \frac{a_n x^n}{b_n x^n}
$$
  

$$
\lim_{x \to \pm \infty} \frac{3x^4 - 8x^2 - 4x + 9}{6x^2 - 5x + 7} = \lim_{x \to \pm \infty} \frac{3x^4}{6x^2} = \lim_{x \to \pm \infty} \frac{x^2}{2} = \frac{+\infty}{2} = +\infty
$$
  

$$
\lim_{x \to \pm \infty} \frac{3x^4 - 8x^2 - 4x + 9}{6x^2 - 5x + 7} = \lim_{x \to \pm \infty} \frac{3x^4}{6x^2} = \lim_{x \to \pm \infty} \frac{x^2}{2} = \frac{+\infty}{2} = +\infty
$$
  

$$
\lim_{x \to \pm \infty} \frac{12x^3 - 5x^2 - 4x + 3}{3x^3 - x^2 + 1} = \lim_{x \to \pm \infty} \frac{12x^3}{3x^3} = \lim_{x \to \pm \infty} 4 = 4
$$
  

$$
\lim_{x \to \pm \infty} \frac{
$$

A la vista de los ejemplos desarrollados, podemos afirmar:

$$
\lim_{x \to \pm \infty} \frac{P(x)}{Q(x)} = \begin{cases} \pm \infty & \text{si} \quad gr[P(x)] > gr[Q(x)] \quad (*) \\ \frac{a_n}{b_n} & \text{si} \quad gr[P(x)] = gr[Q(x)] \quad (*) \\ 0 & \text{si} \quad gr[P(x)] < gr[Q(x)] \end{cases}
$$

Observaciones:

- (\*) Se obtendrá +∞ o –∞ dependiendo del signo de  $a_m y b_n$ , y de la paridad de *m*–*n* si  $x \rightarrow -\infty$ .<br>(\*\*)  $a_n y b_n$  son los coeficientes de los términos de mayor grado del numerador y del
- $a_n$  y  $b_n$  son los coeficientes de los términos de mayor grado del numerador y del denominador, respectivamente, en el caso de ser ambos polinomios del mismo grado (*n*).

Calcula, mentalmente, los siguientes límites:

a) 
$$
\lim_{x \to \infty} \frac{5x - 14x^2}{7x^2 - 3}
$$
  
\nb)  $\lim_{x \to \infty} \frac{5x - 3}{x^2 - 1}$   
\nc)  $\lim_{x \to \infty} \frac{3x^2 - 2x + 1}{4x^2 - 7x}$   
\nd)  $\lim_{x \to \infty} \frac{x^2 - 6x + 9}{3 - x}$   
\n $\lim_{x \to \infty} \frac{x^2 - 4}{1 - 2x^2}$   
\ne)  $\lim_{x \to \infty} \frac{x^2}{x^2 - 1}$   
\nf)  $\lim_{x \to \infty} \frac{x^2 - 4}{x}$   
\ng)  $\lim_{x \to \infty} \frac{x^3}{1 - 2x^2}$   
\nh)  $\lim_{x \to \infty} \frac{6 - 5x^2}{3 - 2x^2}$   
\n $\lim_{x \to \infty} \frac{4x^2 + 1}{3x^4 - 2}$ 

# **LÍMITES DE FUNCIONES IRRACIONALES**

$$
\lim_{x \to 1} \frac{2x - \sqrt{3x + 1}}{x - 1} = \frac{0}{0}
$$
 INDETERMINACIÓN 
$$
(P + Q)(P - Q) = P^2 - Q^2
$$

En este caso multiplicamos el numerador y el denominador por el conjugado del numerador.

$$
\lim_{x \to 1} \frac{2x - \sqrt{3x+1}}{x-1} = \lim_{x \to 1} \frac{\left(2x - \sqrt{3x+1}\right)\left(2x + \sqrt{3x+1}\right)}{\left(x-1\right)\left(2x + \sqrt{3x+1}\right)} = \lim_{x \to 1} \frac{\left(2x\right)^2 - \left(\sqrt{3x+1}\right)^2}{\left(x-1\right)\left(2x + \sqrt{3x+1}\right)} = \lim_{x \to 1} \frac{4x^2 - (3x+1)}{\left(x-1\right)\left(2x + \sqrt{3x+1}\right)} =
$$
\n
$$
= \lim_{x \to 1} \frac{4x^2 - 3x - 1}{\left(x-1\right)\left(2x + \sqrt{3x+1}\right)} = \lim_{x \to 1} \frac{\left(x-1\right)\left(4x+1\right)}{\left(x-1\right)\left(2x + \sqrt{3x+1}\right)} = \lim_{x \to 1} \frac{4x+1}{2x + \sqrt{3x+1}} = \frac{5}{4}
$$
\n
$$
\text{(*)} \quad \frac{0}{0} \text{ Indeterminate} \text{in}
$$
\n
$$
\text{Se decomposition}
$$
\n
$$
4x^2 - 3x - 1
$$
\n
$$
4x^2 - 3x - 1 = \left(x-1\right)\left(4x+1\right)
$$

──────────────────────────────────────────────────────────────────

 $\lim_{x\to +\infty} (3x+2-\sqrt{9x^2+5x+1}) = (+\infty) - (+\infty)$  INDETERMINACIÓN

$$
\lim_{x \to 1} \frac{2x - \sqrt{3x+1}}{x-1} = \frac{0}{0}
$$
 INDETERMINACIÓN  $(P+Q)(P-Q) = P^2 - Q^2$   
\nEn este caso multiplicamos el numerador y el denominador por el conjugado del numerador.  
\n
$$
\lim_{x \to 1} \frac{2x - \sqrt{3x+1}}{x-1} = \lim_{x \to 1} \frac{(2x - \sqrt{3x+1})(2x + \sqrt{3x+1})}{(x-1)(2x + \sqrt{3x+1})} = \lim_{x \to 1} \frac{(2x)^2 - (\sqrt{3x+1})^2}{(x-1)(2x + \sqrt{3x+1})} = \lim_{x \to 1} \frac{4x^2 - (3x+1)}{(x-1)(2x + \sqrt{3x+1})} = \lim_{x \to 1} \frac{4x^2 - (3x+1)}{(x-1)(2x + \sqrt{3x+1})} = \lim_{x \to 1} \frac{4x+1}{(x-1)(2x + \sqrt{3x+1})} = \frac{5}{4}
$$
  
\n
$$
(*) \frac{0}{0}
$$
 Indeterminación  
\nSe descompon en factores el polinonio  
\n
$$
4x^2 - 3x - 1
$$

$$
4x^3 - 3x - 1 = (x-1)(4x+1)
$$
  
\n
$$
\lim_{x \to +\infty} (3x + 2 - \sqrt{9x^2 + 5x+1}) = (+\infty) - (+\infty)
$$
 INDETERMINACIÓN  
\n
$$
\lim_{x \to +\infty} (3x + 2 - \sqrt{9x^2 + 5x+1}) = (+\infty) - (+\infty)
$$
 INDETERMINACIÓN  
\n
$$
\lim_{x \to +\infty} (3x + 2 - \sqrt{9x^2 + 5x+1}) = \lim_{x \to +\infty} \frac{(3x + 2 - \sqrt{9x^2 + 5x+1})(3x + 2 + \sqrt{9x^2 + 5x+1})}{(3x + 2 + \sqrt{9x^2 + 5x+1})} = \lim_{x \to +\infty} \frac{9x^2 + 12x + 4 - (9x^2 + 5x + 1)}{3x + 2 + \sqrt{9x^2 + 5x+1}} = \lim_{x \to +\infty} \frac{7x + 3}{3x +
$$

 $(*) \frac{+\infty}{+\infty}$ +∞ INDETERMINACIÓN Dividimos en este caso entre la potencia de x de mayor exponente, pero teniendo en cuenta que

Téngase en cuenta que para introducir un factor en una raíz, se eleva dicho factor al índice de la raíz.

$$
\sqrt{x^2} = x \quad (x \ge 0)
$$

$$
a\sqrt{b} = \sqrt{a^2b} \qquad \qquad \frac{\sqrt{a}}{b} = \sqrt{\frac{a}{b^2}}
$$

## **CÁLCULO DE LÍMITES DE FUNCIONES DEFINIDAS A INTERVALOS**

Dada la función:

$$
f(x) = \begin{cases} 2^{x} & \text{si} & x \le 1 \\ \frac{-x+7}{2} & \text{si} & 1 < x \le 4 \\ \frac{3x-15}{x-4} & \text{si} & x > 4 \end{cases}
$$

se pide:

- a) Estudia los límites de *f* en: –∞, 0, 1, 3, 4, 7, +∞.
- b) Dibuja su gráfica y observa los límites hallados. Indica su dominio, recorrido e intervalos de crecimiento y decrecimiento.
- a) Teniendo en cuenta:

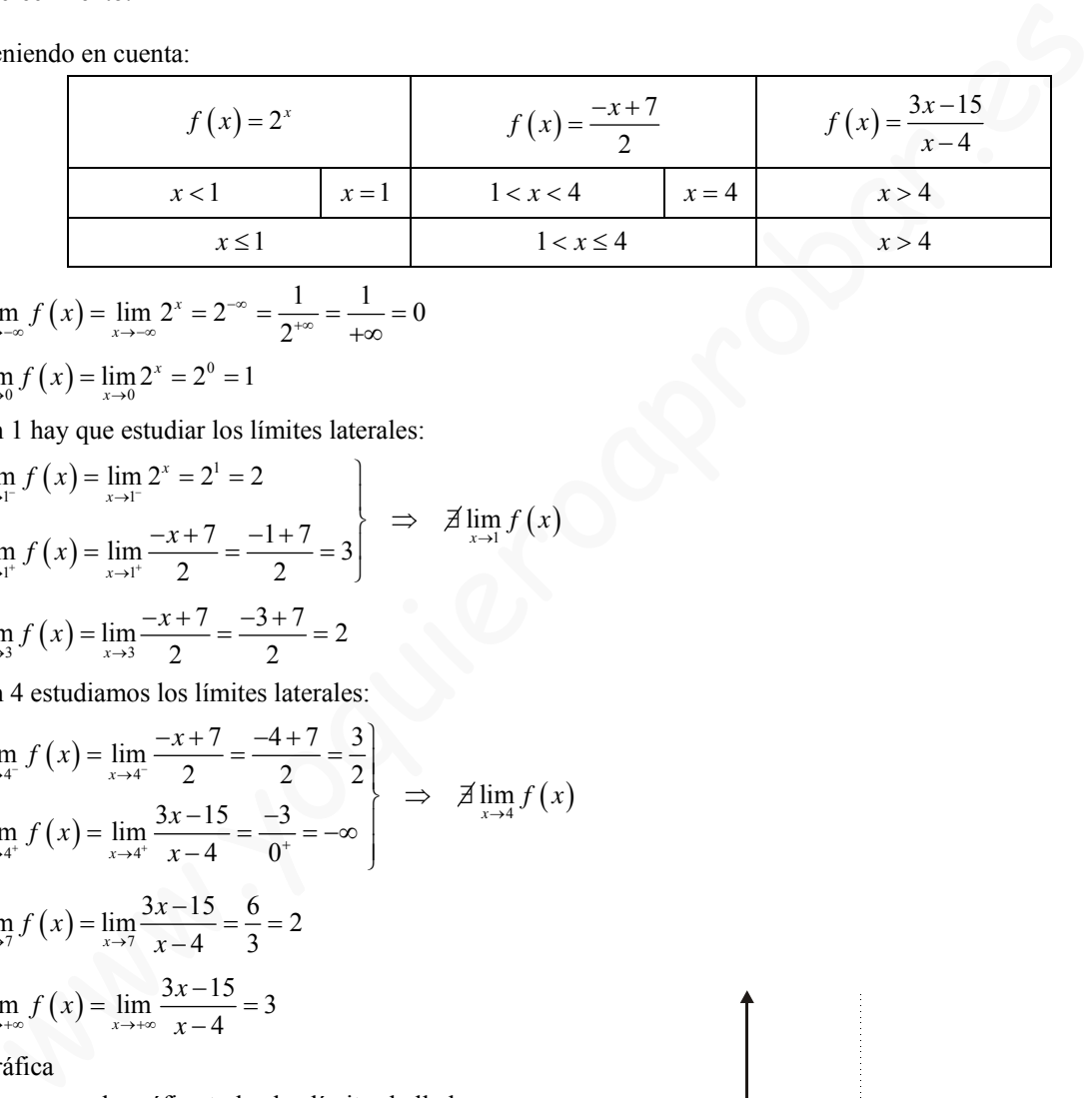

$$
\lim_{x \to -\infty} f(x) = \lim_{x \to -\infty} 2^{x} = 2^{-\infty} = \frac{1}{2^{+\infty}} = \frac{1}{+\infty} = 0
$$
  

$$
\lim_{x \to 0} f(x) = \lim_{x \to 0} 2^{x} = 2^{0} = 1
$$

En 1 hay que estudiar los límites laterales:

$$
\lim_{x \to 1^{-}} f(x) = \lim_{x \to 1^{-}} 2^{x} = 2^{1} = 2
$$
\n
$$
\lim_{x \to 1^{+}} f(x) = \lim_{x \to 1^{+}} \frac{-x + 7}{2} = \frac{-1 + 7}{2} = 3
$$
\n
$$
\lim_{x \to 3} f(x) = \lim_{x \to 3} \frac{-x + 7}{2} = \frac{-3 + 7}{2} = 2
$$

En 4 estudiamos los límites laterales:

$$
\lim_{x \to 4^{-}} f(x) = \lim_{x \to 4^{-}} \frac{-x+7}{2} = \frac{-4+7}{2} = \frac{3}{2}
$$
\n
$$
\lim_{x \to 4^{+}} f(x) = \lim_{x \to 4^{+}} \frac{3x-15}{x-4} = \frac{-3}{0^{+}} = -\infty
$$
\n
$$
\lim_{x \to 7} f(x) = \lim_{x \to 7} \frac{3x-15}{x-4} = \frac{6}{3} = 2
$$
\n
$$
\lim_{x \to +\infty} f(x) = \lim_{x \to +\infty} \frac{3x-15}{x-4} = 3
$$

b) Gráfica

Observa en la gráfica todos los límites hallados.

$$
Dom\ f=\mathbb{R}
$$

*Rec f* =  $(-\infty, 3)$ 

Monotonía:

(−∞, 1) estrictamente creciente

 $(1, 4)$  estrictamente decreciente

$$
(4, +\infty)
$$
 *estructamente creciente*

Está acotada superiormente por el 3 No está acotada inferiormente No tiene máximo ni mínimo

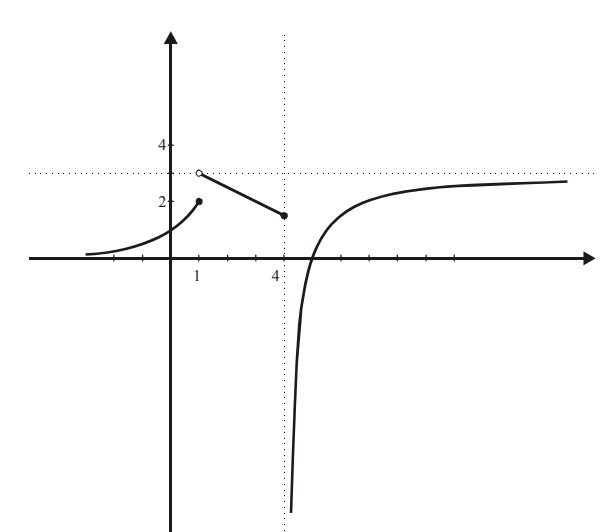